# **Foreman - Feature #1595**

## **Test connection when adding/editing compute resource should display success message**

05/02/2012 08:16 AM - Romain Vrignaud

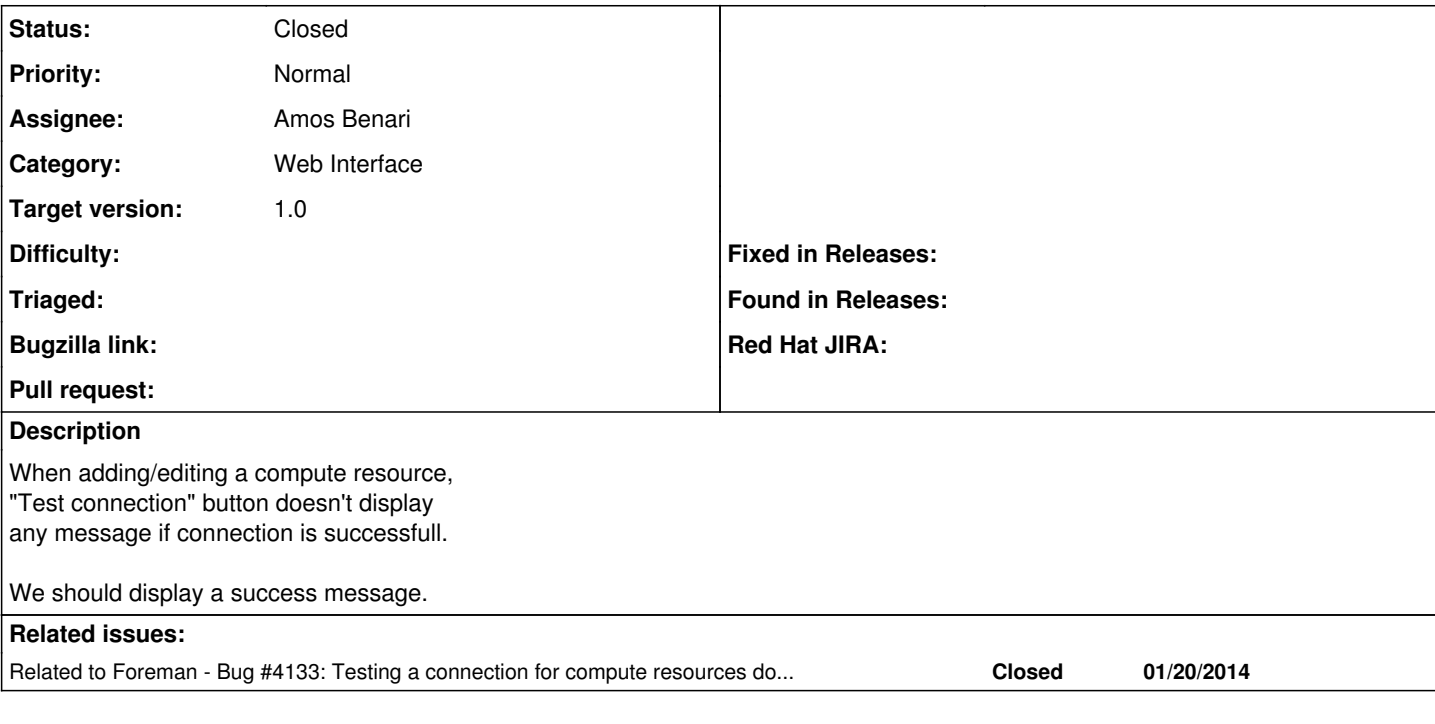

## **Associated revisions**

## **Revision e6d9c43c - 05/04/2012 12:36 PM - Greg Blomquist**

fixes #1595: show success on test connection

Added css class "btn\_success" to the test connection button when the connection is successful.

This still leaves behind a problem with ec2 (and probably rhev and vmware) where testing the connection resets the selected region (or, datacenter for rhev and vmware).

I'll file a separate issue in redmine for that.

#### **History**

## **#1 - 05/02/2012 08:23 AM - Ohad Levy**

- *Assignee changed from Ohad Levy to Amos Benari*
- *Target version set to 1.0*

#### **#2 - 05/04/2012 02:25 PM - Greg Blomquist**

- *Status changed from New to Closed*
- *% Done changed from 0 to 100*

Applied in changeset [e6d9c43ce659f4b1794eb570867f3b278565f023](https://projects.theforeman.org/projects/foreman/repository/foreman/revisions/e6d9c43ce659f4b1794eb570867f3b278565f023).

## **#3 - 01/20/2014 02:48 PM - Dominic Cleal**

*- Related to Bug #4133: Testing a connection for compute resources do not provide positive feedback added*